# **0701 Signatur und exemplarspezifische Angaben bei zentraler Erwerbung / Katalogisierung**

ILTIS-Handbuch, Titeldaten, Formatdokumentation, Feldbeschreibungen

Stand: 11.03.2016

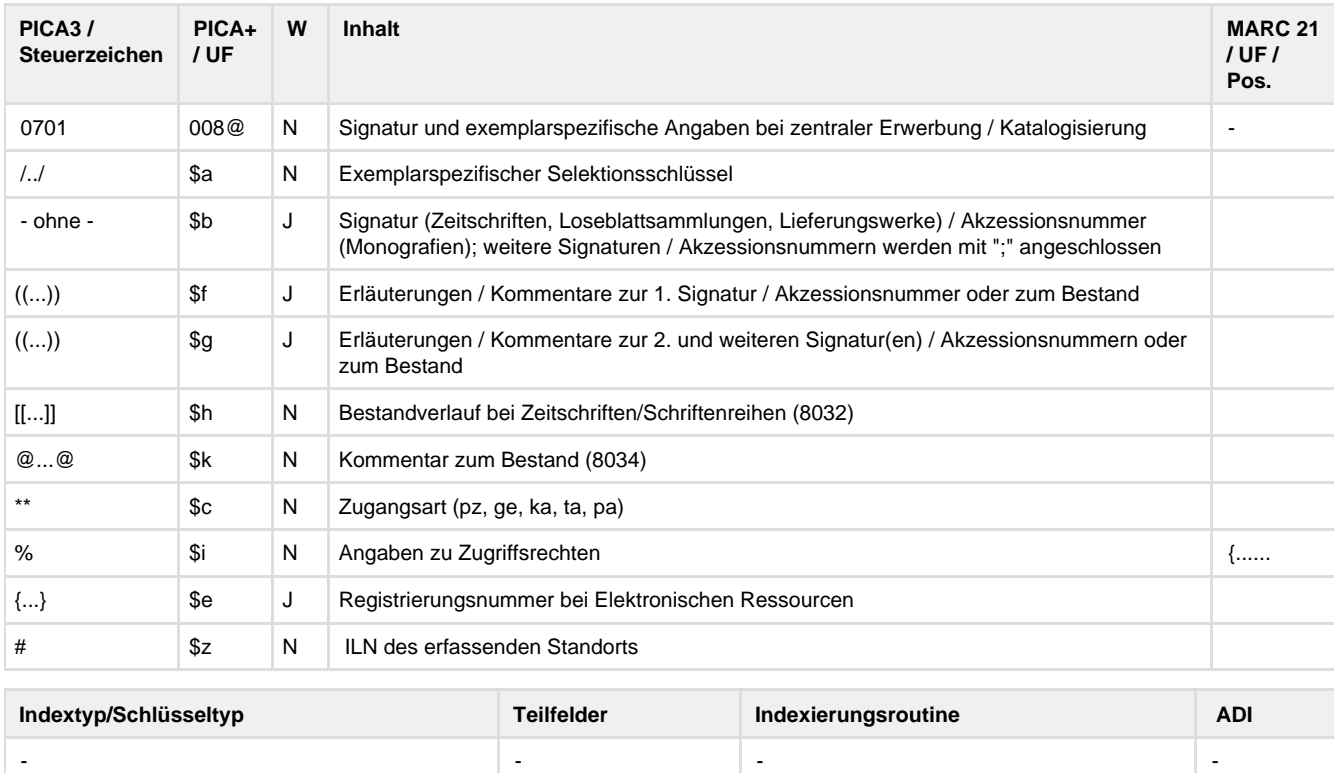

## **Verwendung**

Das Feld ist in den Satzarten \*a\*, \*b\*\*, \*d\*\*, \*f\*, \*F\* und \*l\*\* zulässig.

#### **Link zum ZDB-Format**

[http://www.zeitschriftendatenbank.de/fileadmin/user\\_upload/ZDB/pdf/zdbformat/0701.pdf](http://www.zeitschriftendatenbank.de/fileadmin/user_upload/ZDB/pdf/zdbformat/0701.pdf)

Für fortlaufende Ressourcen sind die Angaben des ZDB-Formats zu beachten.

## **Beschreibung des Feldinhaltes**

Das interimistische Feld 0701 dient der automatischen Erfassung von Exemplardatensätzen für beide DNB-Standorte.

#### **Ausführungsbestimmungen**

Ist 0701 besetzt, wird beim Abspeichern des Datensatzes automatisch ein Exemplardatensatz des eigenen Standorts mit den Feldern 7001 ff. gebildet. Am Abend desselben Tages wird automatisch der Exemplardatensatz des anderen Standorts mit den Feldern 7001 ff. gebildet und das Feld 0701 entfernt. Die einstellige Code-Angabe innerhalb der Schrägstriche wird maschinell von Code-Angaben von der dritten Position des Feldes 0500 abgeleitet und via Feld 0701 als Selektionsschlüssel in das Feld 7001 des maschinell erzeugten Exemplardatensatzes überführt.

Solange der Exemplardatensatz für den anderen Standort noch nicht erzeugt wurde, können die Angaben in 0701 korrigiert werden. Änderungen der Signatur werden jedoch nur für den Exemplardatensatz des anderen Hauses wirksam. Alle weiteren Korrekturen zum Bestandsverlauf oder Kommentare zum Bestand ("NSG", "Bestand erfragen" etc.) werden im bereits vorhandenen eigenen Exemplardatensatz ergänzt und haben somit eine zusätzliche Angabe im Exemplardatensatz zur Folge, die je nach Sachverhalt evtl. korrigiert werden muss.

Sind beide Exemplardatensätze erzeugt worden, wird das Feld 0701 automatisch gelöscht und Änderungen von Exemplardaten können nur im Exemplardatensatz selbst vorgenommen werden.

Sollen nur Exemplardaten des eigenen Standorts erfasst werden, so muss 0701 in direktem Anschluss wieder gelöscht oder die Felder 7001

ff. manuell besetzt werden.

Mittels 0701 werden nur Exemplardatensätze mit dem Feld 7001 erzeugt (das sind die Exemplardatensätze für die Pflicht- und Belegexemplare). Für weitere Exemplardatensätze (Felder 7002 ff.) kann das Feld 0701 nicht verwendet werden.

Für Zeitschriften, Loseblattausgaben und Lieferungswerke kann eine neue Einheitssignatur durch die Eingabe /n/ am Ende des Signaturrumpfs generiert werden.

## **Codes**

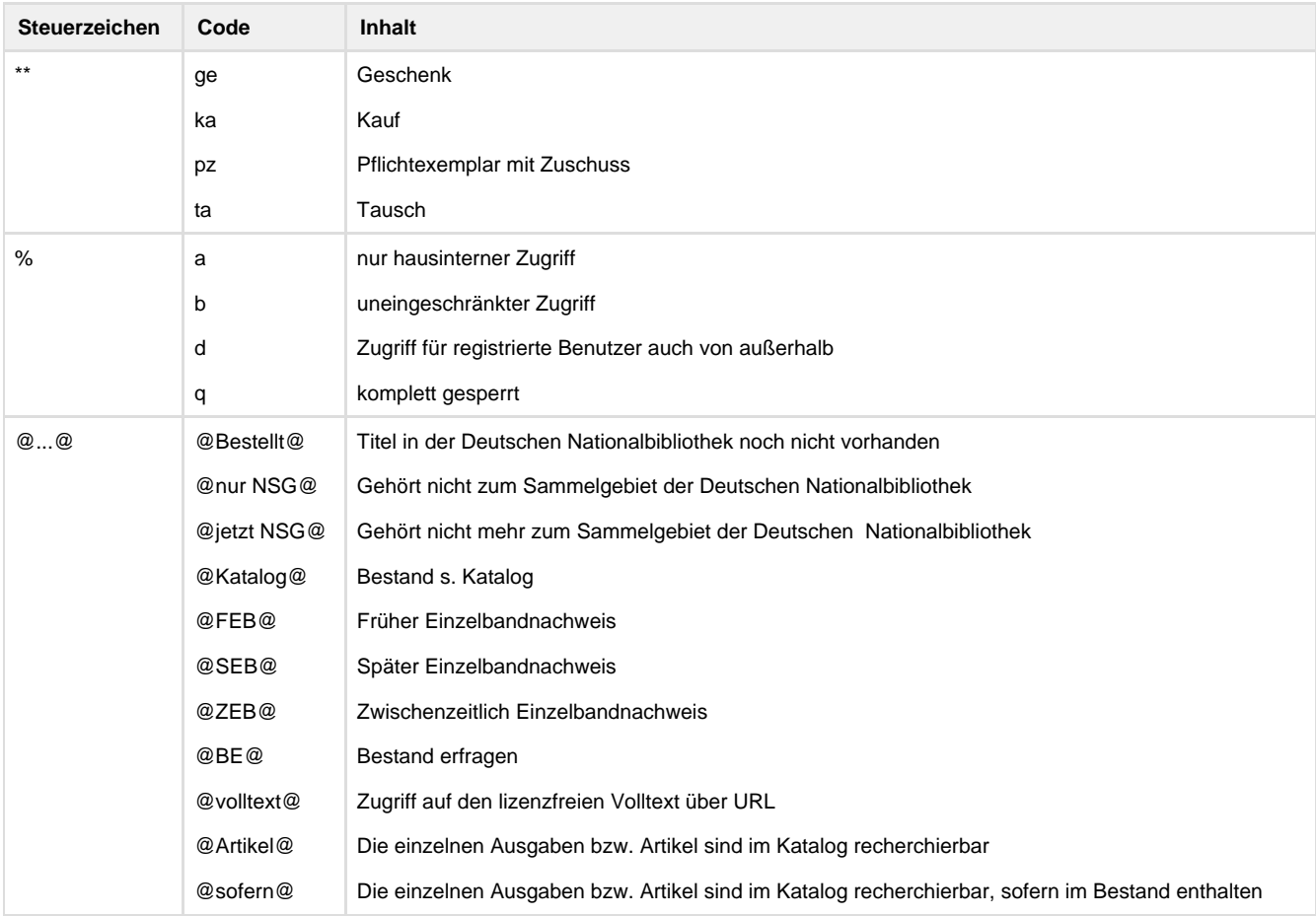

### **Beispiele**

0701 L-2016-052712 -> nach dem Abschicken: 0701 /x/L-2016-052712#1

0701 1995 A 29157\*\*pz

0701 {Freischaltcode vcv-MMP-qki}

0701 [[2.2016 -]]@Katalog@

0701 Z 2016 B /n/[[/v24/b2015-]] -> nach dem Abschicken: 0701 /n/Z 2016 B 188[[/v1/b2015-]]#1

0701 Z 2016 B 219 ((2011/12-)) [[ 2009 - ]]@2009 Einzelbandnachweis@

0701 @Bestellt@%a

## **Altdaten / Datenpflege**

<https://wiki.dnb.de/download/attachments/41157656/0701.pdf?version=2&modificationDate=1406296057000&api=v2>